#### IN2040: Funksjonell Programmering

Mer om verditilordning og muterbare data.

Martin Steffen

Universitetet i Oslo

Uke #8 (11.10.2022)

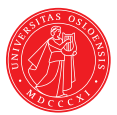

#### De siste ukene:

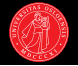

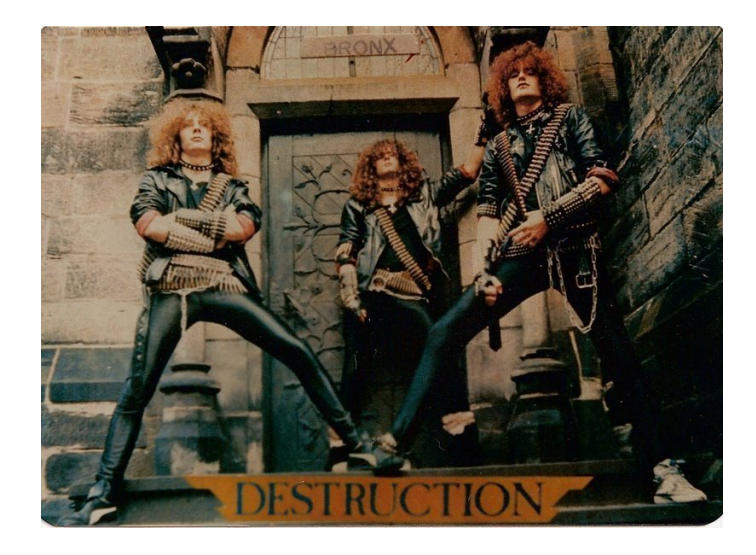

#### De siste ukene: destruktive operasjoner

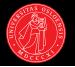

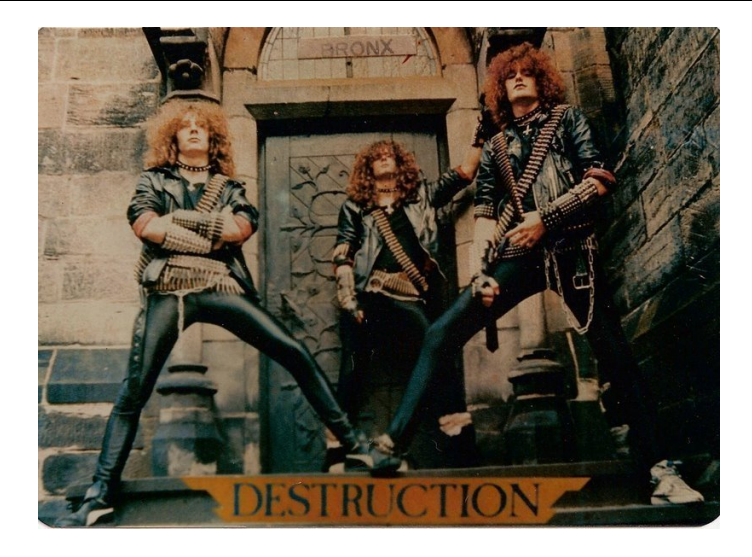

 $\triangleright$  set! endrer verditilordningen til et symbol.

▶ set-car! og set-cdr! endrer tilordninger innenfor et par.

# Repetisjon (fra tidligere): par som prosedyrer

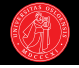

- ? (define (cons x y) (lambda (m) (cond ((eq? m 'car) x) ((eq? m 'cdr) y))))
- ? (define (car p) (p 'car))
- ? (define (cdr p) (p 'cdr))
- ? (define foo (cons 1 (cons 2 '())))
- I Konstruktoren returnerer et prosedyreobjekt som innkapsler car og cdr-verdiene som lokale variabler.
- $\blacktriangleright$  Selektorene kommuniserer med prosedyreobjektet via message passing.

# Repetisjon (fra tidligere): par som prosedyrer

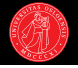

- ? (define (cons x y) (lambda (m) (cond ((eq? m 'car) x)  $((eq? m 'cdr) y))))$
- ? (define (car p) (p 'car))
- ? (define (cdr p)  $(p 'cdr))$
- ? (define foo (cons 1 (cons 2 '())))
- ? foo  $\rightarrow$  #<procedure>
- ? (car foo)  $\rightarrow$  1
- ? (car (cdr foo))  $\rightarrow$  2
- I Konstruktoren returnerer et prosedyreobjekt som innkapsler car og cdr-verdiene som lokale variabler.
- $\blacktriangleright$  Selektorene kommuniserer med prosedyreobjektet via message passing.

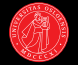

- ? (define (cons x y) (lambda (m) (cond ((eq? m 'car) x)  $((eq? m 'cdr) y))))$
- ? (define (car p) (p 'car))
- ? (define (cdr p) (p 'cdr))
- ? (define foo (cons 1 (cons 2 '())))
- ? foo  $\rightarrow$  #<procedure>
- ? (car foo)  $\rightarrow$  1
- ? (car (cdr foo))  $\rightarrow$  2
- I Konstruktoren returnerer et prosedyreobjekt som innkapsler car og cdr-verdiene som lokale variabler.
- $\blacktriangleright$  Selektorene kommuniserer med prosedyreobjektet via message passing.
- $\blacktriangleright$  Hyordan få med mutatorer i abstraksjonsbarrieren?

## Vi legger til mutatorene i grensesnittet

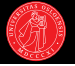

- ▶ Tidligere eksempel på egendefinert muterbar datatype: bankkonto.
- $\blacktriangleright$  Klarte oss med innkapsling  $+$  verditilordning med set!. Samme her:

# Vi legger til mutatorene i grensesnittet

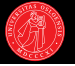

- $\blacktriangleright$  Tidligere eksempel på egendefinert muterbar datatype: bankkonto.
- In Klarte oss med innkapsling  $+$  verditilordning med set!. Samme her:

```
? (define (cons x y)
    (lambda (m)
      (cond ((eq? m 'car) x)
            ((eq? m 'cdr) v)((eq? m 'set-car!) ...)((eq? m 'set-cdr!) ...)))? (define (set-car! p v)
    ...)
? (define (set-cdr! p v)
    ...)
? (define foo (cons 1 (cons 2' '())))
? (set-car! foo 42)
```
? (car foo)  $\rightarrow$  42

# Vi legger til mutatorene i grensesnittet

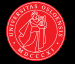

- $\blacktriangleright$  Tidligere eksempel på egendefinert muterbar datatype: bankkonto.
- In Klarte oss med innkapsling  $+$  verditilordning med set!. Samme her:

```
? (define (cons x y)
    (lambda (m)
      (cond ((eq? m 'car) x)
            ((eq? m 'cdr) v)((eq? m 'set-car!) (lambda (v) (set! x v)))((eq? m 'set-cdr!) (lambda (v) (set! v v))))? (define (set-car! p v)
    ((p 'set-car!) v))? (define (set-cdr! p v)
    ((p 'set-cdr!) v))? (define foo (cons 1 (cons 2' '())))
? (set-car! foo 42)
? (car foo) \rightarrow 42
```
## Et lite sidespor: Aritet

- 
- ▶ Ariteten til en prosedyre refererer til antall argumenter den tar.
- $\triangleright$  Vi har allerede sett prosedyrer som kan ta
	- $\blacktriangleright$  null argumenter (*niladic function*),
	- $\blacktriangleright$  ett argument (unær / *monadic*),
	- $\triangleright$  to eller flere argumenter (*polyadic*):
		- $\blacktriangleright$  to (binær / dyadic),
		- $\triangleright$  tre (ternær / triadic)
		- $\triangleright$  osv

 $\blacktriangleright$  et variabelt antall argumenter (*n*-ær / variadic).

? (+)  $\to 0$ ?  $(+ 1 2) \rightarrow 3$ ?  $(+ 1 2 3) \rightarrow 6$ ?  $(+ 1 2 3 4 5 6 6 7 8 9 10) \rightarrow 61$ 

 $\blacktriangleright$  Vi kan også definere våre egne  $n$ -ære prosedyrer.

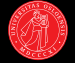

```
(define (sum . args)
  (define (recurse list)
    (if (null? list)
        \Omega(+ (car list)
            (recurse (cdr list)))))
  (recurse args))
```
? (sum 1 2 3)  $\rightarrow 6$ 

 $\blacktriangleright$  Prikk-notasjon: parameterene etter prikken er valgfrie og samles i en liste, her args.

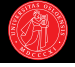

```
(define (sum . args)
  (define (recurse list)
    (if (null? list)
        \Omega(+ (car list)
            (recurse (cdr list)))))
  (recurse args))
```
? (sum 1 2 3)  $\rightarrow 6$ 

- $\blacktriangleright$  Prikk-notasjon: parameterene etter prikken er valgfrie og samles i en liste, her args.
- $\blacktriangleright$  Hvorfor trengs egentlig den indre rekursive prosedyren?

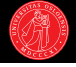

```
(define (sum . args)
  (define (recurse list)
    (if (null? list)
        0
        (+ (car list)
           (recurse (cdr list)))))
  (recurse args))
```
? (sum 1 2 3)  $\rightarrow 6$ 

- ▶ Prikk-notasjon: parameterene etter prikken er valgfrie og samles i en liste, her args.
- $\blacktriangleright$  Hvorfor trengs egentlig den indre rekursive prosedyren?

```
(define (sum . args)
  (if (null? args)
      \Omega(+ (car args)
          (sum (cdr args)))))
```

```
? (sum 1 2 3) \rightarrow ???
```
- $\blacktriangleright$  Hva vil skje her?
- $\blacktriangleright$  Hva er verdien til parameteret args i 1. og 2. oppkalling?

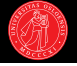

```
(define (sum . args)
  (if (null? args)
      0
       (+ (car args)
          (apply sum (cdr args)))))
? (sum 1 2 3) \rightarrow 6
```
 $\blacktriangleright$  En annen versjon, med apply.

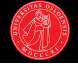

```
(define (sum . args)
  (if (null? args)
      0
       (+ (car args)
          (apply sum (cdr args)))))
? (sum 1 2 3) \rightarrow 6
```

```
\blacktriangleright En annen versjon, med apply.
```

```
? (apply + '(1 2 3))
\rightarrow 6
```

```
? (cons + '(1 2 3))\rightarrow (#<procedure: +> 1 2 3)
```
 $\triangleright$  apply anvender en prosedyre på en liste av argumenter.

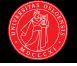

```
(define (sum . args)
  (if (null? args)
       0
       (+ (car args)
           (\text{apply sum } (\text{cdr args}))))
```

```
\blacktriangleright En annen versjon, med apply.
```

```
? (apply + '(1 2 3))
\rightarrow 6
```
? (sum 1 2 3)  $\rightarrow 6$ 

```
? (cons + '(1 2 3))\rightarrow (#<procedure: +> 1 2 3)
```

```
\triangleright apply anvender en prosedyre på
   en liste av argumenter.
```

```
(define (sum . args)
  (\text{apply} + \text{args})
```
 $\blacktriangleright$  Hvis vi ikke hadde ønsket å illustrere rekursjonen.

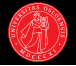

? (cons 1 (cons 2 3))  $\rightarrow$  (1 2 . 3)

? (cons 1 (cons 2 (cons 3 '())))  $\rightarrow$  (1 2 3)

 $\blacktriangleright$  '(1 2) = cons-kjeden  $(1 \t(2 \t(3))$ 

 $\blacktriangleright$  Er cdr et par eller () sløyfer Scheme punktum og parentes: " . (".

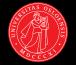

? (cons 1 (cons 2 3)) 
$$
\rightarrow
$$
 (1 2 . 3)

? (cons 1 (cons 2 (cons 3 '())))  $\rightarrow$  (1 2 3)

?  $(1 \cdot (2 \cdot 3)) \rightarrow$ 

- $\blacktriangleright$  Er cdr et par eller () sløyfer Scheme punktum og parentes: " . (".
- $\blacktriangleright$  Scheme kan også lese slik "dot-notasjon".

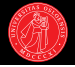

? (cons 1 (cons 2 3))  $\rightarrow$  (1 2 . 3)

? (cons 1 (cons 2 (cons 3 '())))  $\rightarrow$  (1 2 3)

```
? (1 \cdot (2 \cdot 3)) \rightarrow (1 \cdot 2 \cdot 3)
```
- $\blacktriangleright$  Er cdr et par eller () sløyfer Scheme punktum og parentes: " . (".
- $\blacktriangleright$  Scheme kan også lese slik "dot-notasjon".

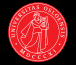

? (cons 1 (cons 2 3))  $\rightarrow$  (1 2 . 3)

? (cons 1 (cons 2 (cons 3 '())))  $\rightarrow$  (1 2 3)

- ?  $(1 \cdot (2 \cdot 3)) \rightarrow (1 \cdot 2 \cdot 3)$
- ?  $(1 \cdot (2 \cdot (3 \cdot ()))) \rightarrow$

- $\blacktriangleright$  Er cdr et par eller () sløyfer Scheme punktum og parentes: " . (".
- $\blacktriangleright$  Scheme kan også lese slik "dot-notasjon".

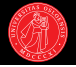

- ? (cons 1 (cons 2 3))  $\rightarrow$  (1 2 . 3)
- ? (cons 1 (cons 2 (cons 3 '())))  $\rightarrow$  (1 2 3)
- ?  $(1 \cdot (2 \cdot 3)) \rightarrow (1 \cdot 2 \cdot 3)$
- ?  $(1 \tcdot (2 \tcdot (3 \tcdot ()))) \rightarrow (1 \tcdot 2 \tcdot 3)$

- $\blacktriangleright$  Er cdr et par eller () sløyfer Scheme punktum og parentes: " . (".
- $\blacktriangleright$  Scheme kan også lese slik "dot-notasjon".

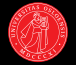

- ? (cons 1 (cons 2 3))  $\rightarrow$  (1 2 . 3)
- ? (cons 1 (cons 2 (cons 3 '())))  $\rightarrow$  (1 2 3)
- ?  $(1 \cdot (2 \cdot 3)) \rightarrow (1 \cdot 2 \cdot 3)$
- ?  $(1 \tcdot (2 \tcdot (3 \tcdot ()))) \rightarrow (1 \tcdot 2 \tcdot 3)$
- ?  $(+ 1 2) \rightarrow 3$

- $\blacktriangleright$  Er cdr et par eller () sløyfer Scheme punktum og parentes: " . (".
- $\blacktriangleright$  Scheme kan også lese slik "dot-notasjon".
- $\blacktriangleright$  Husk at kode = lister.

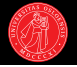

? (cons 1 (cons 2 3)) 
$$
\rightarrow
$$
 (1 2 . 3)

- ? (cons 1 (cons 2 (cons 3 '())))  $\rightarrow$  (1 2 3)
- ?  $(1 \cdot (2 \cdot 3)) \rightarrow (1 \cdot 2 \cdot 3)$
- ?  $(1 \tcdot (2 \tcdot (3 \tcdot ()))) \rightarrow (1 \tcdot 2 \tcdot 3)$
- ?  $(+ 1 2) \rightarrow 3$
- ? (+ . (1 . (2 . ())))  $\rightarrow$  3

- $\blacktriangleright$  Er cdr et par eller () sløyfer Scheme punktum og parentes: " . (".
- $\blacktriangleright$  Scheme kan også lese slik "dot-notasjon".
- $\blacktriangleright$  Husk at kode = lister.

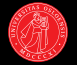

\n
$$
\text{7} \left( \text{cons } 1 \left( \text{cons } 2 \ 3 \right) \right) \rightarrow \left( 1 \ 2 \ . \ 3 \right)
$$
\n

\n\n $\text{7} \left( \text{cons } 1 \left( \text{cons } 2 \left( \text{cons } 3 \ ^\circ \right) \right) \right)$ \n

- $\rightarrow$  (1 2 3)
- ?  $(1 \cdot (2 \cdot 3)) \rightarrow (1 \cdot 2 \cdot 3)$
- ?  $(1 \tcdot (2 \tcdot (3 \tcdot ()))) \rightarrow (1 \tcdot 2 \tcdot 3)$
- ?  $(+ 1 2) \rightarrow 3$
- ?  $(+ \cdot (1 \cdot (2 \cdot ()))) \rightarrow 3$
- ? (define (sum . args) ...)

- $\blacktriangleright$  Er cdr et par eller () sløyfer Scheme punktum og parentes: " . (".
- $\blacktriangleright$  Scheme kan også lese slik "dot-notasjon".
- $\blacktriangleright$  Husk at kode = lister.

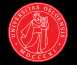

? (cons 1 (cons 2 3)) → (1 2 . 3) ? (cons 1 (cons 2 (cons 3 '()))) → (1 2 3)

?  $(1 \cdot (2 \cdot 3)) \rightarrow (1 \cdot 2 \cdot 3)$ 

- ?  $(1 \tcdot (2 \tcdot (3 \tcdot ()))) \rightarrow (1 \tcdot 2 \tcdot 3)$
- ?  $(+ 1 2) \rightarrow 3$
- ? (+ . (1 . (2 . ())))  $\rightarrow$  3
- ? (define (sum . args) ...)

? (sum 1 2 3)

- $\blacktriangleright$  Er cdr et par eller () sløyfer Scheme punktum og parentes: " . (".
- $\blacktriangleright$  Scheme kan også lese slik "dot-notasjon".
- $\blacktriangleright$  Husk at kode = lister.

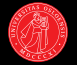

? (cons 1 (cons 2 3)) → (1 2 . 3) ? (cons 1 (cons 2 (cons 3 '()))) → (1 2 3)

? 
$$
(1 \cdot (2 \cdot 3)) \rightarrow (1 \ 2 \cdot 3)
$$

- ?  $(1 \tcdot (2 \tcdot (3 \tcdot ()))) \rightarrow (1 \tcdot 2 \tcdot 3)$
- ?  $(+ 1 2) \rightarrow 3$
- ?  $(+ \cdot (1 \cdot (2 \cdot ()))) \rightarrow 3$
- ? (define (sum . args) ...)
- ? (sum 1 2 3)
- ? (sum . (1 2 3))
- $\blacktriangleright$  '(1 2) = cons-kjeden  $(1 \tcdot (2 \tcdot ()))$
- $\blacktriangleright$  Er cdr et par eller () sløyfer Scheme punktum og parentes: " . (".
- $\blacktriangleright$  Scheme kan også lese slik "dot-notasjon".
- $\blacktriangleright$  Husk at kode  $=$  lister.
- $\blacktriangleright$  Utnytter denne notasjonen til å skrive prosedyrer som tar et variabelt antall argumenter.

### Forrige gang: destruktive listeoperasjoner

- $\blacktriangleright$  Lister som eksempel på muterbare data.
- $\blacktriangleright$  Destruktiv listekonkatenasjon: append!
- $\triangleright$  Strukturdeling og sirkulære lister.
- ▶ Definerte køer som abstrakt (og muterbar) datatype.

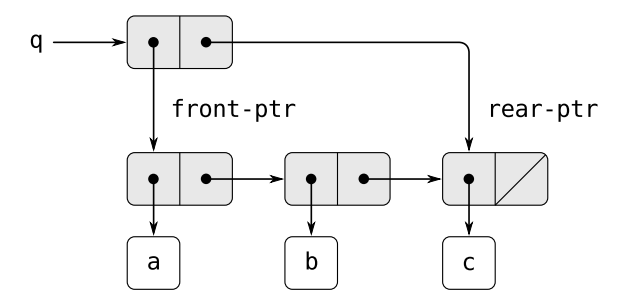

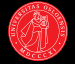

#### **Memoisering.**

- $\triangleright$  Nok en abstrakt muterbar datatype basert på lister: tabeller.
- ▶ Mer moro med (prosedyre)navn, bindinger, og verditilordning.
- $\blacktriangleright$  Relevant for oblig 3a.
- $\triangleright$  Strømmer og utsatt evaluering (neste to forelesninger)

## **Memoisering**

- ▶ Optimiseringsteknikk for å gjøre prosedyrer raskere.
- $\blacktriangleright$  Enkelt eksempel på dynamisk programmering.

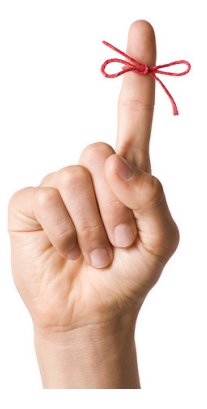

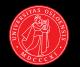

## Memoisering

- ▶ Optimiseringsteknikk for å gjøre prosedyrer raskere.
- $\blacktriangleright$  Enkelt eksempel på dynamisk programmering.
- $\blacktriangleright$  Unngår å utføre gjentatte beregninger:
- $\blacktriangleright$  Lar prosedyrer "huske" sine tidligere returverdier for samme input-argumenter.
- ▶ Dersom en memoisert prosedyre kalles med samme argument flere ganger vil beregningen kun bli utført én gang, ved første kall, mens senere kall bare gjenbruker returverdien som er lagret fra tidligere.
- ► Kan gi store besparelser ved ressurskrevende beregninger.

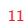

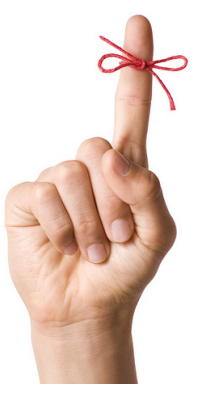

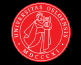

# Memoisering (forts.)

- $\triangleright$  Oblig 3a: skal implementere støtte for å lage memoiserte versjoner av vilkårlige prosedyrer.
- $\blacktriangleright$  Lagrer resultater i en lokal tabell (cache), indeksert på argumentene:
- $\blacktriangleright$  For gjentatte kall med samme argumenter holder det å slå opp i tabellen.
- $\triangleright$  Skal i dag se på prekode som implementerer tabeller.
- $\blacktriangleright$  Nok et eksempel på en listebasert muterbar datatype.

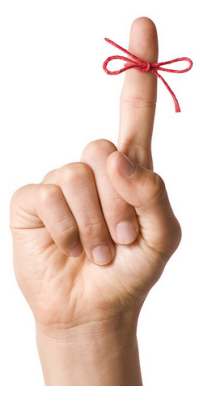

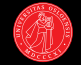

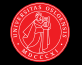

- $\blacktriangleright$  Eksponensjell vekst f.eks. antall forfarer til honningbier: den såkalte Fibonacci-rekken:
- $\triangleright$  0*,* 1*,* 1*,* 2*,* 3*,* 5*,* 8*,* 13*,* 21*,* 34*,* 55*,* 89*,* 144 *...*
- ▶ Bortsett fra de to første er hvert tall summen av de to foregående.

$$
\mathrm{fib}(n) = \begin{cases} 0 & \text{hvis } n = 0 \\ 1 & \text{hvis } n = 1 \\ \mathrm{fib}(n-1) + \mathrm{fib}(n-2) & \text{ellers} \end{cases}
$$

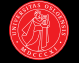

- $\blacktriangleright$  Eksponensjell vekst f.eks. antall forfarer til honningbier: den såkalte Fibonacci-rekken:
- $\triangleright$  0*,* 1*,* 1*,* 2*,* 3*,* 5*,* 8*,* 13*,* 21*,* 34*,* 55*,* 89*,* 144 ...
- ▶ Bortsett fra de to første er hvert tall summen av de to foregående.

$$
\textsf{fib}(n) = \begin{cases} 0 & \textsf{hvis } n = 0 \\ 1 & \textsf{hvis } n = 1 \\ \textsf{fib}(n-1) + \textsf{fib}(n-2) & \textsf{ellers} \end{cases}
$$

? (define (fib n) (cond ((= n 0) 0) ((= n 1) 1) (else (+ (fib (- n 1)) (fib (- n 2))))))

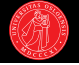

- $\blacktriangleright$  Eksponensjell vekst f.eks. antall forfarer til honningbier: den såkalte Fibonacci-rekken:
- $\triangleright$  0*,* 1*,* 1*,* 2*,* 3*,* 5*,* 8*,* 13*,* 21*,* 34*,* 55*,* 89*,* 144 ...
- ▶ Bortsett fra de to første er hvert tall summen av de to foregående.

$$
\text{fib}(n) = \begin{cases} 0 & \text{hvis } n = 0 \\ 1 & \text{hvis } n = 1 \\ \text{fib}(n-1) + \text{fib}(n-2) & \text{ellers} \end{cases}
$$

? (define (fib n) (cond ((= n 0) 0) ((= n 1) 1) (else (+ (fib (- n 1)) (fib (- n 2))))))

? (fib 5)  $\rightarrow$  5 ? (fib 6)  $\rightarrow$  8

? (fib 7)  $\rightarrow$  13

? (fib 8)  $\rightarrow$  21

? (fib 9) 
$$
\rightarrow
$$
 34

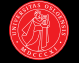

- $\blacktriangleright$  Eksponensjell vekst f.eks. antall forfarer til honningbier: den såkalte Fibonacci-rekken:
- $\triangleright$  0*,* 1*,* 1*,* 2*,* 3*,* 5*,* 8*,* 13*,* 21*,* 34*,* 55*,* 89*,* 144 ...
- ▶ Bortsett fra de to første er hvert tall summen av de to foregående.
- $\blacktriangleright$  Før vi når basistilfellene fører hvert kall på fib til to nye rekursive kall.
- $\triangleright$  Gir opphav til en såkalt trerekursiv prosess.

$$
\text{fib}(n) = \begin{cases} 0 & \text{hvis } n = 0 \\ 1 & \text{hvis } n = 1 \\ \text{fib}(n-1) + \text{fib}(n-2) & \text{ellers} \end{cases}
$$

? (define (fib n) (cond ((= n 0) 0) ((= n 1) 1) (else (+ (fib (- n 1)) (fib (- n 2))))))

? (fib 5) 
$$
\rightarrow
$$
 5  
? (fib 6)  $\rightarrow$  8  
? (fib 7)  $\rightarrow$  17

- ? (fib 7)  $\rightarrow$  13
- ? (fib 8)  $\rightarrow$  21
- ? (fib 9)  $\rightarrow$  34

#### Repetisjon: fib som trerekursiv prosess

- $\triangleright$  Veldig mange dupliserte operasjoner i utregningen av fib:
- $\blacktriangleright$  Eksponensiell vekst i tidsbruk; proporsjonal med antall noder.

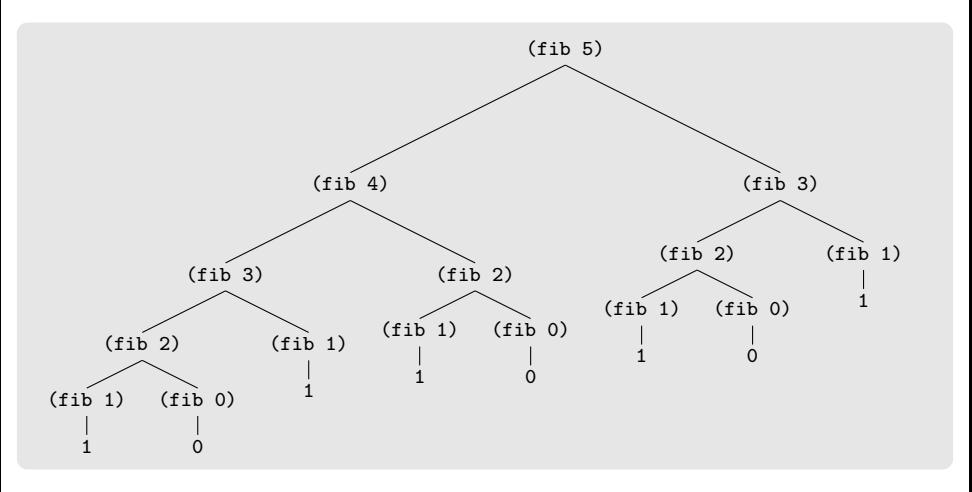
#### Testprosedyre (fibonacci)

```
(define (fib n)
  (display "computing fib of ")
  (display n) (newline)
  (cond ((= n 0) 0)((= n 1) 1)(else (+ (fib (- n 1))
                 (fib (- n 2))))
```
#### Testprosedyre (fibonacci)

```
(define (fib n)
  (display "computing fib of ")
  (display n) (newline)
  (cond ((= n 0) 0)((= n 1) 1)(else (+ (fib (- n 1))
                 (fib (- n 2))))
```

```
? (fib 3)
\rightsquigarrow computing fib of 3
   computing fib of 2
   computing fib of 1
   computing fib of 0
   computing fib of 1
   → 2
```
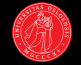

#### Testprosedyre (fibonacci)

```
(define (fib n)
  (display "computing fib of ")
  (display n) (newline)
  (cond ((= n 0) 0)((= n 1) 1)(else (+ (fib (- n 1))
                 (fib (- n 2))))
```
? (set! fib (mem 'memoize fib))

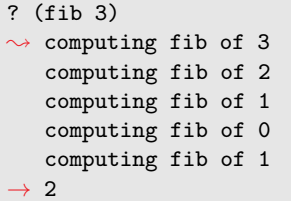

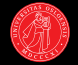

#### Testprosedyre (fibonacci)

```
(define (fib n)
  (display "computing fib of ")
  (display n) (newline)
  (cond ((= n 0) 0)((= n 1) 1)(else (+ (fib (- n 1))
                 (fib (- n 2))))
```

```
? (set! fib (mem 'memoize fib))
```

```
? (fib 3)
```
 $\rightsquigarrow$  computing fib of 3

```
computing fib of 2
```

```
computing fib of 1
```

```
computing fib of 0
```

```
\rightarrow 2
```
? (fib 3)  $\rightsquigarrow$  computing fib of 3 computing fib of 2 computing fib of 1 computing fib of 0 computing fib of 1 → 2

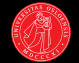

#### Testprosedyre (fibonacci)

```
(define (fib n)
  (display "computing fib of ")
  (display n) (newline)
  (cond ((= n 0) 0)((= n 1) 1)(else (+ (fib (- n 1))
                 (fib (- n 2))))
```

```
? (set! fib (mem 'memoize fib))
```

```
? (fib 3)
```
 $\rightsquigarrow$  computing fib of 3 computing fib of 2 computing fib of 1 computing fib of 0

```
\rightarrow 2
```

```
? (fib 3) \rightarrow 2
```
? (fib 3)  $\rightsquigarrow$  computing fib of 3 computing fib of 2 computing fib of 1 computing fib of 0 computing fib of 1 → 2

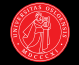

#### Testprosedyre (fibonacci)

```
(define (fib n)
  (display "computing fib of ")
  (display n) (newline)
  (cond ((= n 0) 0)((= n 1) 1)(else (+ (fib (- n 1))
                 (fib (- n 2))))
```

```
? (fib 3)
\rightsquigarrow computing fib of 3
   computing fib of 2
   computing fib of 1
   computing fib of 0
   computing fib of 1
\rightarrow 2
```

```
? (set! fib (mem 'memoize fib))
```

```
? (fib 3)
```
 $\rightsquigarrow$  computing fib of 3 computing fib of 2 computing fib of 1 computing fib of 0  $\rightarrow$  2

```
? (fib 3) \rightarrow 2
```
? (set! fib (mem 'unmemoize fib))

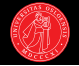

#### Testprosedyre (fibonacci)

```
(define (fib n)
  (display "computing fib of ")
  (display n) (newline)
  (cond ((= n 0) 0)((= n 1) 1)(else (+ (fib (- n 1))
                 (fib (- n 2))))
```
? (fib 3)  $\rightsquigarrow$  computing fib of 3 computing fib of 2 computing fib of 1 computing fib of 0 computing fib of 1  $\rightarrow$  2

```
? (set! fib (mem 'memoize fib))
? (fib 3)
\rightsquigarrow computing fib of 3
   computing fib of 2
   computing fib of 1
   computing fib of 0
\rightarrow 2
? (fib 3) \rightarrow 2
? (set! fib (mem 'unmemoize fib))
? (fib 3)
\rightsquigarrow compute fib of 3
   compute fib of 2
   compute fib of 1
   compute fib of 0
   compute fib of 1
\rightarrow 2
```
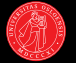

- $\blacktriangleright$  En datastruktur for å assosiere nøkler med verdier.
- $\blacktriangleright$  Kan implementeres med cons-celler i bunnen.
- $\triangleright$  Kan bygges på en datatype som heter *assosiasjonsliste*, eller bare alist:
- $\blacktriangleright$  En liste av par: hver car er en nøkkel, "assosiert" med cdr-verdien.
- ? (define table  $((a \t1) (b \t2) (c \t3)))$

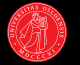

- $\blacktriangleright$  En datastruktur for å assosiere nøkler med verdier.
- $\blacktriangleright$  Kan implementeres med cons-celler i bunnen.
- Im Kan bygges på en datatype som heter assosiasjonsliste, eller bare alist:
- $\blacktriangleright$  En liste av par: hver car er en nøkkel, "assosiert" med cdr-verdien.
- ? (define table '((a . 1) (b . 2) (c . 3)))
- ? (assoc 'b table)  $\rightarrow$  (b . 2)

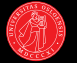

- $\blacktriangleright$  En datastruktur for å assosiere nøkler med verdier.
- $\blacktriangleright$  Kan implementeres med cons-celler i bunnen.
- $\triangleright$  Kan bygges på en datatype som heter *assosiasjonsliste*, eller bare alist:
- $\blacktriangleright$  En liste av par: hver car er en nøkkel, "assosiert" med cdr-verdien.
- ? (define table '((a . 1) (b . 2) (c . 3)))
- ? (assoc 'b table)  $\rightarrow$  (b . 2)
- ? (assoc 'e table)  $\rightarrow$  #f

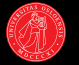

- $\blacktriangleright$  En datastruktur for å assosiere *nøkler* med verdier.
- $\blacktriangleright$  Kan implementeres med cons-celler i bunnen.
- $\triangleright$  Kan bygges på en datatype som heter *assosiasjonsliste*, eller bare alist:
- $\blacktriangleright$  En liste av par: hver car er en nøkkel, "assosiert" med cdr-verdien.
- ? (define table '((a . 1) (b . 2) (c . 3)))

```
? (assoc 'b table) \rightarrow (b . 2)
```
? (assoc 'e table)  $\rightarrow$  #f

```
(define (assoc key records) ;; innebygd i scheme
 ...)
```
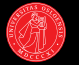

- $\blacktriangleright$  En datastruktur for å assosiere *nøkler* med verdier.
- $\blacktriangleright$  Kan implementeres med cons-celler i bunnen.
- $\triangleright$  Kan bygges på en datatype som heter *assosiasjonsliste*, eller bare alist:
- $\blacktriangleright$  En liste av par: hver car er en nøkkel, "assosiert" med cdr-verdien.
- ? (define table '((a . 1) (b . 2) (c . 3)))
- ? (assoc 'b table)  $\rightarrow$  (b . 2)
- ? (assoc 'e table)  $\rightarrow$  #f

(define (assoc key records) ;; innebygd i scheme (cond ((null? records) #f)

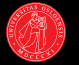

- $\blacktriangleright$  En datastruktur for å assosiere *nøkler* med verdier.
- $\blacktriangleright$  Kan implementeres med cons-celler i bunnen.
- $\triangleright$  Kan bygges på en datatype som heter *assosiasjonsliste*, eller bare alist:
- $\blacktriangleright$  En liste av par: hver car er en nøkkel, "assosiert" med cdr-verdien.
- ? (define table '((a . 1) (b . 2) (c . 3)))
- ? (assoc 'b table)  $\rightarrow$  (b . 2)
- ? (assoc 'e table)  $\rightarrow$  #f

```
(define (assoc key records) ;; innebygd i scheme
 (cond ((null? records) #f)
       ((equal? key (caar records)) (car records))
```
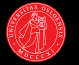

- $\blacktriangleright$  En datastruktur for å assosiere *nøkler* med verdier.
- $\blacktriangleright$  Kan implementeres med cons-celler i bunnen.
- $\triangleright$  Kan bygges på en datatype som heter *assosiasjonsliste*, eller bare alist:
- $\blacktriangleright$  En liste av par: hver car er en nøkkel, "assosiert" med cdr-verdien.
- ? (define table '((a . 1) (b . 2) (c . 3)))

```
? (assoc 'b table) \rightarrow (b . 2)
```
? (assoc 'e table)  $\rightarrow$  #f

```
(define (assoc key records) ;; innebygd i scheme
 (cond ((null? records) #f)
       ((equal? key (caar records)) (car records))
       (else (assoc key (cdr records)))))
```
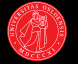

- ▶ Noen operasjoner kan forenkles ved å sette én ekstra cons-celle foran:
- $\triangleright$  Gir oss et fast sted å modifisere ved innsetting av nye oppslag.
- $\blacktriangleright$  Mulighet for destruktive operasjoner som også støtter tomme lister.

# Assosiative tabeller (forts.)

- ▶ Noen operasjoner kan forenkles ved å sette én ekstra cons-celle foran:
- Gir oss et fast sted å modifisere ved innsetting av nye oppslag.
- ▶ Mulighet for destruktive operasjoner som også støtter tomme lister.
- En slik *headed list* kan også bruke første car som typemerkelapp.

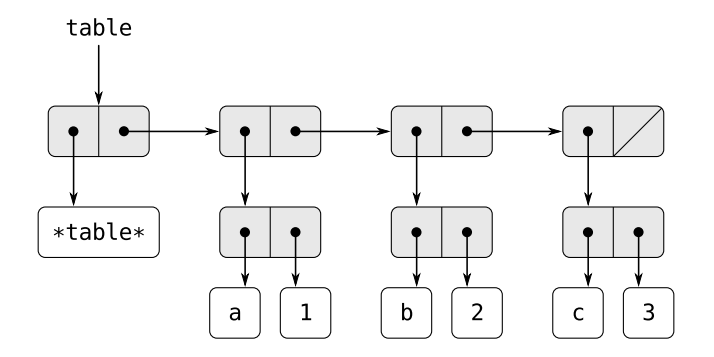

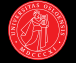

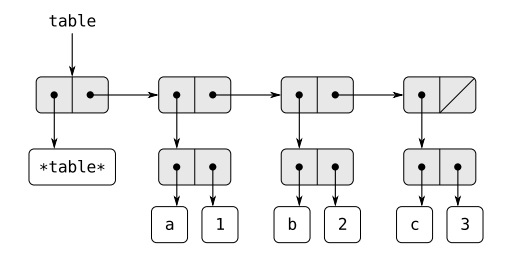

(define (make-table) (list '\*table\*))

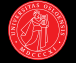

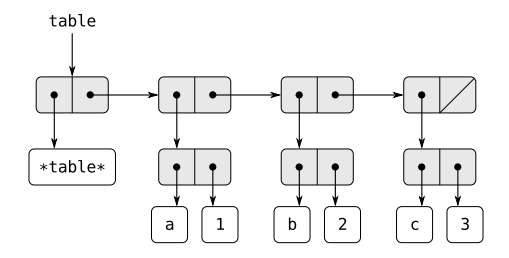

```
(define (make-table) (list '*table*))
(define (insert! key value table)
 ...)
```
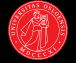

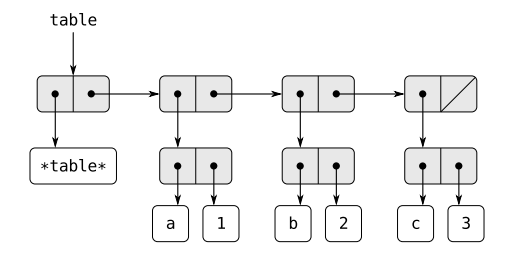

```
(define (make-table) (list '*table*))
(define (insert! key value table)
   (let ((record (assoc key (cdr table))))
    (if record
      (set-cdr! record value)
      (set-cdr! table (cons (cons key value) (cdr table))))))
```
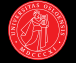

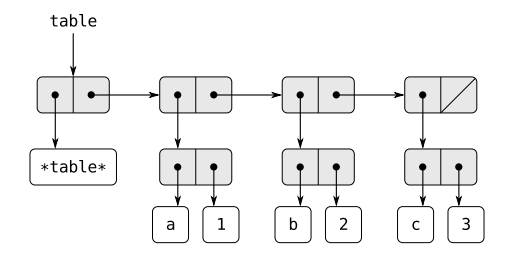

```
(define (make-table) (list '*table*))
(define (insert! key value table)
   (let ((record (assoc key (cdr table))))
    (if record
      (set-cdr! record value)
      (set-cdr! table (cons (cons key value) (cdr table))))))
```
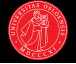

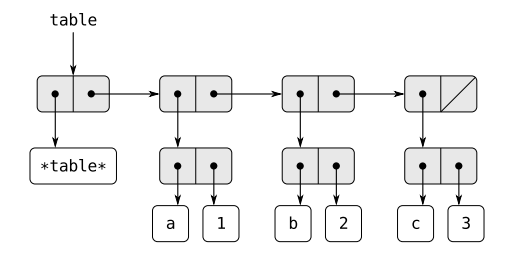

```
(define (make-table) (list '*table*))
(define (insert! key value table)
   (let ((record (assoc key (cdr table))))
   (if record
      (set-cdr! record value)
      (set-cdr! table (cons (cons key value) (cdr table))))))
```
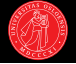

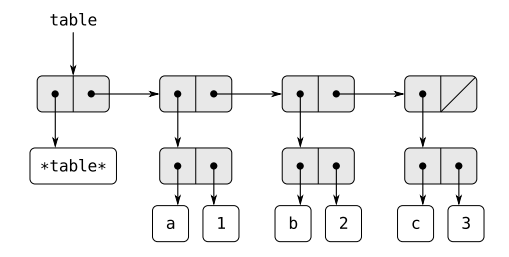

```
(define (make-table) (list '*table*))
(define (insert! key value table)
   (let ((record (assoc key (cdr table))))
    (if record
      (set-cdr! record value)
      (set-cdr! table (cons (cons key value) (cdr table))))))
```
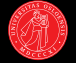

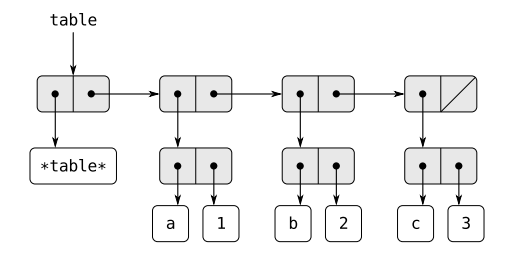

```
(define (make-table) (list '*table*))
(define (insert! key value table)
   (let ((record (assoc key (cdr table))))
    (if record
      (set-cdr! record value)
      (set-cdr! table (cons (cons key value) (cdr table))))))
```
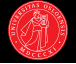

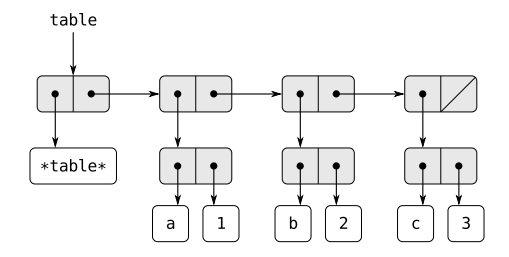

```
(define (make-table) (list '*table*))
(define (insert! key value table)
   (let ((record (assoc key (cdr table))))
    (if record
      (set-cdr! record value)
      (set-cdr! table (cons (cons key value) (cdr table))))))
```
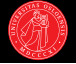

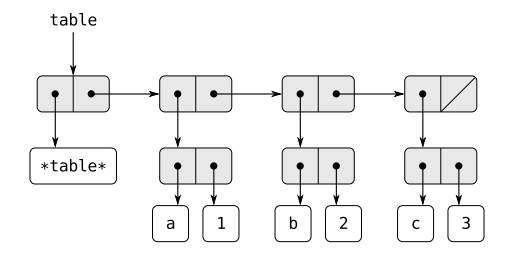

```
(define (make-table) (list '*table*))
(define (insert! key value table)
   (let ((record (assoc key (cdr table))))
    (if record
      (set-cdr! record value)
      (set-cdr! table (cons (cons key value) (cdr table))))))
```
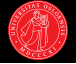

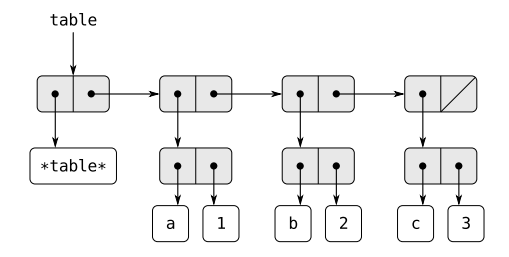

```
(define (make-table) (list '*table*))
(define (insert! key value table)
   (let ((record (assoc key (cdr table))))
    (if record
      (set-cdr! record value)
      (set-cdr! table (cons (cons key value) (cdr table))))))
(define (lookup key table)
  (let ((record (assoc key (cdr table))))
    (and record (cdr record))))
```
- $\blacktriangleright$  Tabell som lagrer dokumentasjonsstrenger for prosedyrer.
- ▶ Indekserer på prosedyrene selv ('førsteklasses objekter')!
- ? (define doc (make-table))

- $\blacktriangleright$  Tabell som lagrer dokumentasjonsstrenger for prosedyrer.
- ▶ Indekserer på prosedyrene selv ('førsteklasses objekter')!
- ? (define doc (make-table))
- ? doc  $\rightarrow$

- $\blacktriangleright$  Tabell som lagrer dokumentasjonsstrenger for prosedyrer.
- ▶ Indekserer på prosedyrene selv ('førsteklasses objekter')!
- ? (define doc (make-table))
- ? doc  $\rightarrow$  (\*table\*)

- $\blacktriangleright$  Tabell som lagrer dokumentasjonsstrenger for prosedyrer.
- ▶ Indekserer på prosedyrene selv ('førsteklasses objekter')!
- ? (define doc (make-table))
- ? doc  $\rightarrow$  (\*table\*)
- ? (insert! + "sums numbers" doc)

- $\blacktriangleright$  Tabell som lagrer dokumentasjonsstrenger for prosedyrer.
- ▶ Indekserer på prosedyrene selv ('førsteklasses objekter')!
- ? (define doc (make-table))
- ? doc  $\rightarrow$  (\*table\*)
- ? (insert! + "sums numbers" doc)
- ? (insert! cons "constructs pairs" doc)

- $\blacktriangleright$  Tabell som lagrer dokumentasjonsstrenger for prosedyrer.
- $\blacktriangleright$  Indekserer på prosedyrene selv ('førsteklasses objekter')!
- ? (define doc (make-table))
- ? doc  $\rightarrow$  (\*table\*)
- ? (insert! + "sums numbers" doc)
- ? (insert! cons "constructs pairs" doc)
- ? (insert! append "concatenates lists" doc)

- $\blacktriangleright$  Tabell som lagrer dokumentasjonsstrenger for prosedyrer.
- $\blacktriangleright$  Indekserer på prosedyrene selv ('førsteklasses objekter')!

```
? (define doc (make-table))
```

```
? doc \rightarrow (*table*)
```

```
? (insert! + "sums numbers" doc)
```
- ? (insert! cons "constructs pairs" doc)
- ? (insert! append "concatenates lists" doc)

```
? doc \rightarrow(*table*
 (#<p:append> . "concatenates lists")
 (#<p:cons> . "constructs pairs")
 (#<p:+> . "sums numbers"))
```
- $\blacktriangleright$  Tabell som lagrer dokumentasjonsstrenger for prosedyrer.
- $\blacktriangleright$  Indekserer på prosedyrene selv ('førsteklasses objekter')!

```
? (define doc (make-table))
```

```
? doc \rightarrow (*table*)
```

```
? (insert! + "sums numbers" doc)
```

```
? (insert! cons "constructs pairs" doc)
```

```
? (insert! append "concatenates lists" doc)
```

```
? doc \rightarrow(*table*
 (#<p:append> . "concatenates lists")
 (#<p:cons> . "constructs pairs")
 (#<p:+> . "sums numbers"))
```
? (lookup append doc)  $\rightarrow$  "concatenates lists"

- $\blacktriangleright$  Tabell som lagrer dokumentasjonsstrenger for prosedyrer.
- $\blacktriangleright$  Indekserer på prosedyrene selv ('førsteklasses objekter')!

```
? (define doc (make-table))
```

```
? doc \rightarrow (*table*)
```

```
? (insert! + "sums numbers" doc)
```
- ? (insert! cons "constructs pairs" doc)
- ? (insert! append "concatenates lists" doc)

```
? doc \rightarrow(*table*
 (#<p:append> . "concatenates lists")
```

```
(#<p:cons> . "constructs pairs")
```

```
(#<p:+> . "sums numbers"))
```
- ? (lookup append doc)  $\rightarrow$  "concatenates lists"
- ? (lookup map doc)  $\rightarrow$  #f

- $\blacktriangleright$  Tabell som lagrer dokumentasjonsstrenger for prosedyrer.
- $\blacktriangleright$  Indekserer på prosedyrene selv ('førsteklasses objekter')!

```
? (define doc (make-table))
```

```
? doc \rightarrow (*table*)
```

```
? (insert! + "sums numbers" doc)
```

```
? (insert! cons "constructs pairs" doc)
```
? (insert! append "concatenates lists" doc)

```
? doc \rightarrow(*table*
 (#<p:append> . "concatenates lists")
 (#<p:cons> . "constructs pairs")
 (#<p:+> . "sums numbers"))
```
- ? (lookup append doc)  $\rightarrow$  "concatenates lists"
- ? (lookup map doc)  $\rightarrow$  #f

 $\blacktriangleright$  Kunne pakket dette inn i et grensesnitt med (describe append) osv.
#### Noen refleksjoner rundt tabeller

- 
- ▶ I denne (naïve) implementasjonen, hvilken tidskompleksitet har det
	- $\blacktriangleright$  å slå opp verdien til en nøkkel?
	- $\blacktriangleright$  å legge inn et  $\langle$ *nø*kkel, verdi $\rangle$ -par?

#### Noen refleksjoner rundt tabeller

- 
- ▶ I denne (naïve) implementasjonen, hvilken tidskompleksitet har det
	- $\blacktriangleright$  å slå opp verdien til en nøkkel?
	- $\blacktriangleright$  å legge inn et  $\langle$ *nø*kkel, verdi $\rangle$ -par?
- $\blacktriangleright$  Hvordan kan kompleksiteten forbedres?

#### Noen refleksjoner rundt tabeller

3

5

- ▶ I denne (naïve) implementasjonen, hvilken tidskompleksitet har det
	- $\blacktriangleright$  å slå opp verdien til en nøkkel?
	- $\triangleright$  å legge inn et  $\langle$ *nø*kkel, verdi $\rangle$ -par?
- ► Hvordan kan kompleksiteten forbedres? Sorterte nøkler.
- $\blacktriangleright$  Har tidligere sett hvordan mengder effektivt kan representeres som binærtrær med ordnede noder.
- $\blacktriangleright$  Kan halvere søkerommet i hvert trinn.
- $\blacktriangleright$  Kan enkelt utvides til å impementere tabeller:
- $\blacktriangleright$  Elementene i mengden tilsvarer *nøkler*,
- $\triangleright$  men i tillegg lagrer hver node også en indeksert verdi.

11

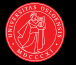

- ▶ Med mange elementer kan det lønne seg å bruke en hashtabell isteden.
	- $\triangleright$  Common Lisp har hashtabeller som innebygd datatype, men ikke R5RS.
	- $\blacktriangleright$  Men Scheme har støtte for fast dimensjonerte felt: vector ('array').
- $\blacktriangleright$  Hva er restriksjonene på nøkler? Hva avgjør?

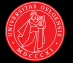

- $\blacktriangleright$  Med mange elementer kan det lønne seg å bruke en hashtabell isteden.
	- $\triangleright$  Common Lisp har hashtabeller som innebygd datatype, men ikke R5RS.
	- $\blacktriangleright$  Men Scheme har støtte for fast dimensjonerte felt: vector ('array').
- $\blacktriangleright$  Hva er restriksjonene på nøkler? Hva avgjør?
- ► Kan være hva som helst, f.eks prosedyrer, strenger, eller lister: assoc bruker equal?.
- $\blacktriangleright$  Heller ingen restriksjoner på verdiene:
- $\blacktriangleright$  Kan f.eks være nye tabeller eller alister: multidimensjonale tabeller.

#### En todimensjonal tabell

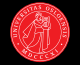

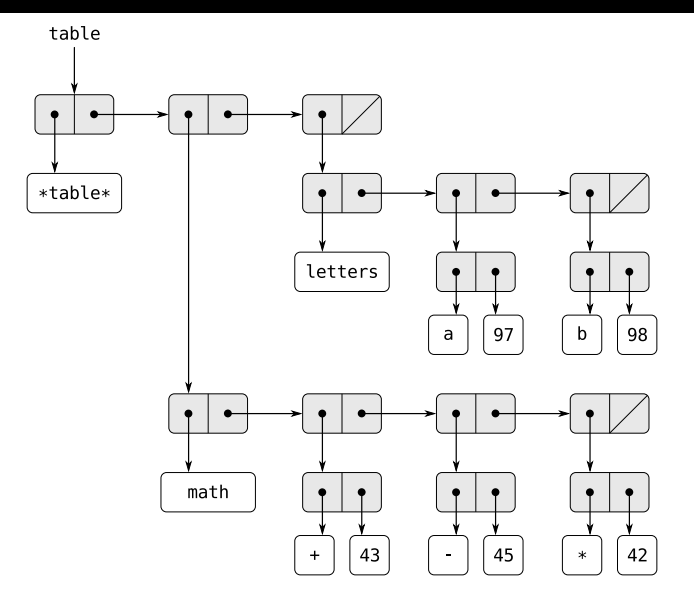

▶ Undertabellene er forsatt headed lists men nøkkelen selv er "hodet", trenger ikke dummy-verdien '\*table\*.

#### Nok et sidespor. . .

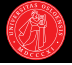

- ► Forrige gang så vi en del eksempler som viste samspillet mellom verditilordning og navn, bindinger, og 'aliasing'.
- $\blacktriangleright$  Tar oss tid til noen flere eksempler i dag i forbindelse med prosedyrenavn.
- ▶ Prosedyrenavn er bare vanlige navngitte variabler; kan dermed også tenkes på som tilstandsvariabler som kan manipuleres.
- $\blacktriangleright$  Kan vise seg nyttig for å forstå memoiserings-oppgaven i oblig 3a.

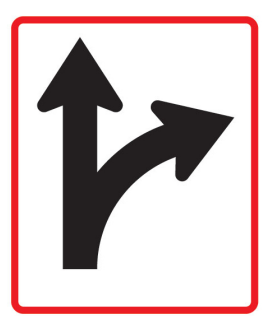

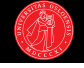

```
? (define foo
     (lambda args
       (display "args = ") (display args) (newline)
       (if (not (null? args))
            (\text{apply } \text{foo } (\text{cdr } \text{args}))))? (define bar foo) ;; aliasing
```
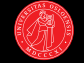

```
? (define foo
     (lambda args
       (display "args = ") (display args) (newline)
       (if (not (null? args))
            (\text{apply } \text{foo } (\text{cdr } \text{args}))))? (define bar foo) ;; aliasing
```
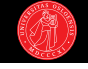

```
? (define foo
     (lambda args
       (display "args = ") (display args) (newline)
       (if (not (null? args))
            (\text{apply } \text{foo } (\text{cdr } \text{args}))))? (define bar foo) ;; aliasing
```
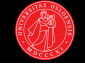

```
? (define foo
     (lambda args
       (display "args = ") (display args) (newline)
       (if (not (null? args))
            (\text{apply } \text{foo } (\text{cdr } \text{args}))))? (define bar foo) ;; aliasing
```
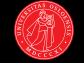

```
? (define foo
     (lambda args
       (display "args = ") (display args) (newline)
       (if (not (null? args))
            (\text{apply } \text{foo } (\text{cdr } \text{args}))))? (define bar foo) ;; aliasing
```
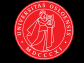

```
? (define foo
    (lambda args
      (display "args = ") (display args) (newline)
      (if (not (null? args))
          (apply foo (cdr args)))))
? (define bar foo) ;; aliasing
```

```
? (foo 1 2) \rightsquigarrow
```
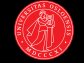

```
? (define foo
     (lambda args
       (display "args = ") (display args) (newline)
       (if (not (null? args))
            (\text{apply } \text{foo } (\text{cdr } \text{args}))))? (define bar foo) ;; aliasing
```

```
? (foo 1 2) \rightsquigarrowargs = (1 2)args = (2)args = ()
```
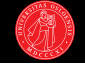

```
? (define foo
     (lambda args
       (display "args = ") (display args) (newline)
       (if (not (null? args))
            (\text{apply } \text{foo } (\text{cdr } \text{args}))))? (define bar foo) ;; aliasing
```

```
? (foo 1 2) \rightsquigarrowargs = (1 2)args = (2)args = ()
```

```
? (bar 1 2) \rightsquigarrow
```
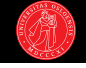

```
? (define foo
     (lambda args
       (display "args = ") (display args) (newline)
       (if (not (null? args))
            (\text{apply } \text{foo } (\text{cdr } \text{args}))))? (define bar foo) ;; aliasing
```

```
? (foo 1 2) \rightsquigarrowargs = (1 2)args = (2)args = ()? (bar 1 2) \rightsquigarrowargs = (1 2)args = (2)args = ()
```
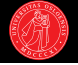

```
? (define foo
    (lambda args
      (display "args = ") (display args) (newline)
      (if (not (null? args))
          (apply foo (cdr args)))))
```
? (define bar foo)

? (set! foo (lambda args (display "new foo called!")))

```
? (foo 1 2) \rightsquigarrow
```
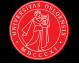

```
? (define foo
    (lambda args
      (display "args = ") (display args) (newline)
      (if (not (null? args))
          (apply foo (cdr args)))))
? (define bar foo)
```

```
? (set! foo (lambda args (display "new foo called!")))
? (foo 1 2) \rightsquigarrownew foo called!
```
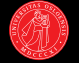

```
? (define foo
    (lambda args
      (display "args = ") (display args) (newline)
      (if (not (null? args))
          (apply foo (cdr args)))))
```
? (define bar foo)

```
? (set! foo (lambda args (display "new foo called!")))
? (foo 1 2) \rightsquigarrownew foo called!
? (bar 1 2) \rightsquigarrow
```
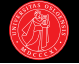

```
? (define foo
    (lambda args
       (display "args = ") (display args) (newline)
       (if (not (null? args))
           (\text{apply foo } (\text{cdr args}))))
```

```
? (define bar foo)
```

```
? (set! foo (lambda args (display "new foo called!")))
? (foo 1 2) \rightsquigarrownew foo called!
? (bar 1 2) \rightsquigarrowargs = (1 2)new foo called!
```
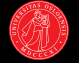

```
? (define foo
    (lambda args
      (display "args = ") (display args) (newline)
      (if (not (null? args))
          (apply foo (cdr args)))))
```

```
? (define bar foo)
```

```
? (set! foo (lambda args (display "new foo called!")))
? (foo 1 2) \rightsquigarrownew foo called!
? (bar 1 2) \rightsquigarrowargs = (1 2)new foo called!
```
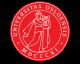

#### ? (define foo (lambda args (display "args = ") (display args) (newline) (if (not (null? args)) (apply foo (cdr args)))))

```
? (define bar foo)
```

```
? (set! foo (let ((old-foo foo)) ;; let-over-lambda
             (lambda args (display "new foo called! ")
               (apply old-foo args))))
```

```
? (foo 1 2) \rightsquigarrow
```
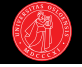

```
? (define foo
     (lambda args
       (display "args = ") (display args) (newline)
       (if (not (null? args))
             (\text{apply } \text{foo } (\text{cdr } \text{args}))))
```

```
? (define bar foo)
```

```
? (set! foo (let ((old-foo foo)) ;; let-over-lambda
             (lambda args (display "new foo called! ")
               (apply old-foo args))))
```

```
? (foo 1 2) \rightsquigarrownew foo called! args = (1 2)new foo called! args = (2)
new foo called! args = ()
```
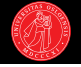

```
? (define foo
     (lambda args
       (display "args = ") (display args) (newline)
       (if (not (null? args))
             (\text{apply } \text{foo } (\text{cdr } \text{args}))))
```

```
? (define bar foo)
```

```
? (set! foo (let ((old-foo foo)) ;; let-over-lambda
             (lambda args (display "new foo called! ")
               (apply old-foo args))))
```

```
? (foo 1 2) \rightsquigarrownew foo called! args = (1 2)new foo called! args = (2)
new foo called! args = ()
```

```
? (bar 1 2) \rightsquigarrow
```
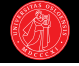

```
? (define foo
     (lambda args
       (display "args = ") (display args) (newline)
       (if (not (null? args))
             (\text{apply } \text{foo } (\text{cdr } \text{args}))))
```

```
? (define bar foo)
```

```
? (set! foo (let ((old-foo foo)) ;; let-over-lambda
             (lambda args (display "new foo called! ")
               (apply old-foo args))))
```

```
? (foo 1 2) \rightsquigarrownew foo called! args = (1 2)new foo called! args = (2)
new foo called! args = ()
? (bar 1 2) \rightsquigarrowargs = (1 2)new foo called! args = (2)
new foo called! args = ()
```
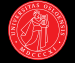

```
(define (fib n)
  (display "computing fib of ")
  (display n) (newline)
  (cond ((= n 0) 0)
       ((- n 1) 1)(else (+ (fib (- n 1))
                 (fib (- n 2))))
```
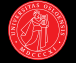

```
(define (fib n)
  (display "computing fib of ")
  (display n) (newline)
  (cond ((= n 0) 0)
       ((-n 1) 1)(else (+ (fib (- n 1))
                 (fib (- n 2))))
```
? (set! fib (mem 'memoize fib))

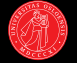

```
(define (fib n)
  (display "computing fib of ")
  (display n) (newline)
  (cond ((= n 0) 0)((-n 1) 1)(else (+ (fib (- n 1))
                   (fib (- n 2))))? (set! fib (mem 'memoize fib))
? (fib 3)
\rightsquigarrow computing fib of 3
   computing fib of 2
   computing fib of 1
   computing fib of 0
\rightarrow 2
? (fib 3) \rightarrow 2
```
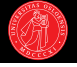

```
(define (fib n)
  (display "computing fib of ")
  (display n) (newline)
  (cond ((= n 0) 0)((-n 1) 1)(else (+ (fib (- n 1)) (fib (- n 2))))? (set! fib (mem 'memoize fib))
? (fib 3) \rightsquigarrow computing fib of 3
   computing fib of 2
   computing fib of 1
   computing fib of 0
\rightarrow 2
? (fib 3) \rightarrow 2
? (set! fib (mem 'unmemoize fib))
```

```
(define (fib n)
  (display "computing fib of ")
  (display n) (newline)
  (cond ((= n 0) 0)((-n 1) 1)(else (+ (fib (- n 1))
                   (fib (- n 2))))? (set! fib (mem 'memoize fib))
? (fib 3)
\rightsquigarrow computing fib of 3
   computing fib of 2
   computing fib of 1
   computing fib of 0
\rightarrow 2
```
- ? (fib 3)  $\rightarrow$  2
- ? (set! fib (mem 'unmemoize fib))
- $\blacktriangleright$  Har i dag sett på mye som er nyttig for å implementere mem:
- $\blacktriangleright$  Hva må vi holde rede på? Må kunne koble;
- $\triangleright$  argumenter  $\Rightarrow$  returverdier,
- $\blacktriangleright$  memoisert versjon av prosedyre  $\Rightarrow$  opprinnelig versjon.
- $\blacktriangleright$  Tabeller nyttig for begge deler.
- $\blacktriangleright$  Har sett at både lister og prosedyrer kan være nøkler.
- $\blacktriangleright$  Idiomet let over lambda; nyttig for innkapsling av variabler i et returnert lambda-uttrykk.

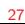

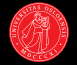

#### Veien videre

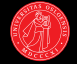

#### ▶ Strømmer

- $\blacktriangleright$  En ny funksjonell tilnærming til tid og tilstand
- $\blacktriangleright$  Realisering av data ved behov
- $\blacktriangleright$  Uendelige datastrukturer
- $\triangleright$  Utsatt evaluering
- $\triangleright$  Skal begynne med litt repetisjon om sekvensoperasjoner.

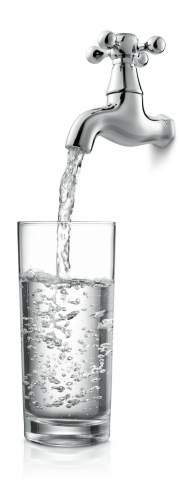